SAP ABAP table RECP SF\_DOC\_A460 {Document: Master Data Summary (Adjustment Measure)}

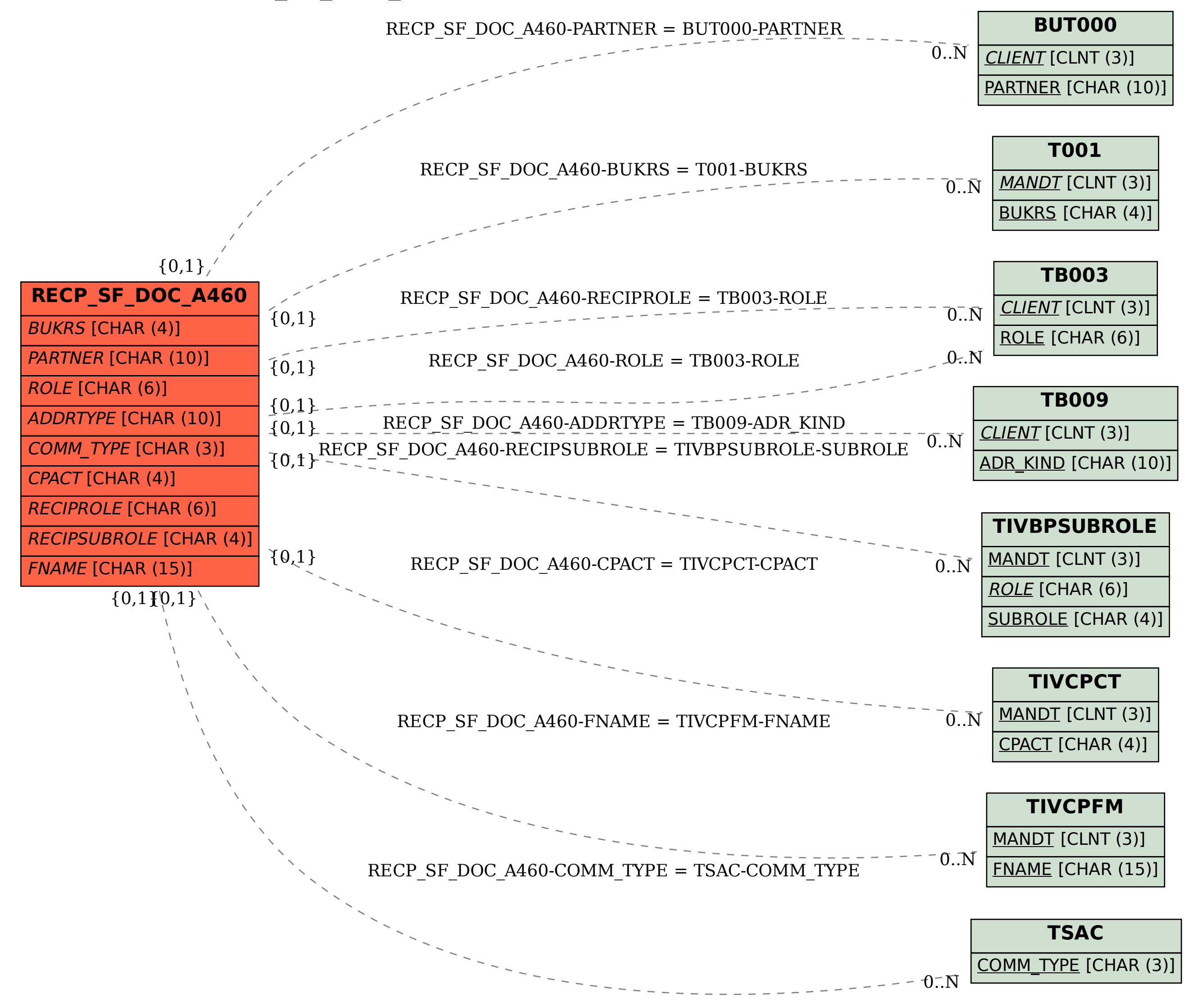